# AIR SAMPLING EQUATIONS

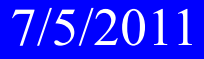

# **Air Sampling Equations**

Which equations are used in air sampling depend in part on the manner in which the air sample is analyzed.

There are two types of sample analysis:

1. Nuclide Specific (isotopic)

2. Gross Beta or Alpha

## **Two Types of Air Sample Analysis**

#### **1. Nuclide Specific Measurement**

Individual nuclides (e.g. Cs-137) are quantified on the collection media, either by gamma spectroscopy using a germanium detector, or by radiochemistry.

#### **2. Gross Beta and/or Alpha Measurement**

Usually performed on an air filter using a gas-flow proportional counter, beta/alpha scintillator, GM or diode detector. In some cases, the collected material might be on an impactor plate instead of an air filter.

# Nuclide Specific (Isotopic) Analyses of Air Samples

# **Collected Activity at End of Sampling**

When an individual nuclide (e.g. Cs-137) in an air sample is quantified, it is possible to correct for the decay during sampling.

$$
A_o = \frac{CFE_c}{\lambda} (1 - e^{-\lambda t_s})
$$

 $\mathsf{A}_0$  activity of the nuclide at the end of sampling (e.g., uCi) C concentration of radionuclide in air (e.g., uCi/ml) F sampling flow rate (e.g., ml/min)

- $\mathsf{E}_{\mathrm{c}}$ efficiency of collection
- $\lambda$  $\lambda$  decay constant of radionuclide (e.g., min<sup>-1</sup>)
- t ssampling time (e.g., min)

**Collected Activity at the End of Sampling when the Sampling Time ( t s) is longer than 5 half-lives of the Radionuclide**

$$
A_0 = \frac{CFE_c}{\lambda}
$$

This is the maximum activity of a nuclide that can be collected. It is known as the saturation or equilibrium activity. At equilibrium, the activity being collected per unit time is equal to the amount of activity decaying per unit time.

Some people say that equilibrium/saturation is achieved when sampling has continued for seven or ten half lives rather than five half lives.

6

# Collected Activity (A<sub>0</sub>) d Activity (A0) Collected

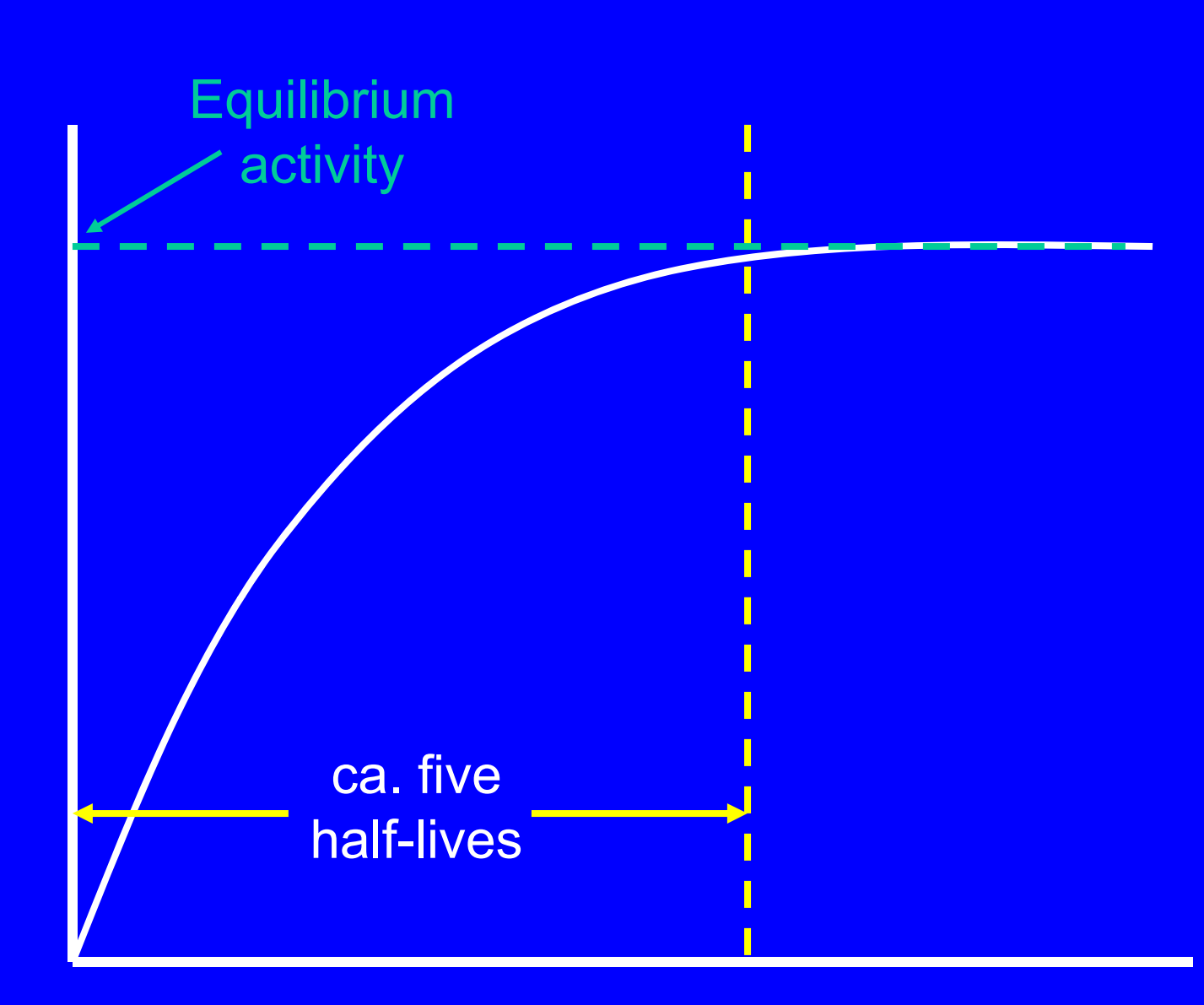

Sampling Time (t<sub>s</sub>)

**Collected Activity at the End of Sampling when the Sampling Time ( t s) is longer than 5 half-lives of the Radionuclide**

$$
A_o\,=\,\frac{CFE_c}{\lambda}
$$

If the half-life of a nuclide is one hour, sampling longer than four hours won't increase the activity of the collected material by very much.

What can be done to increase the collected activity?

Sample using a higher flow rate.

## **Collected Activity at Start of Count**

Between the end of sampling and the start of the analysis, the activity of the sample decreases.

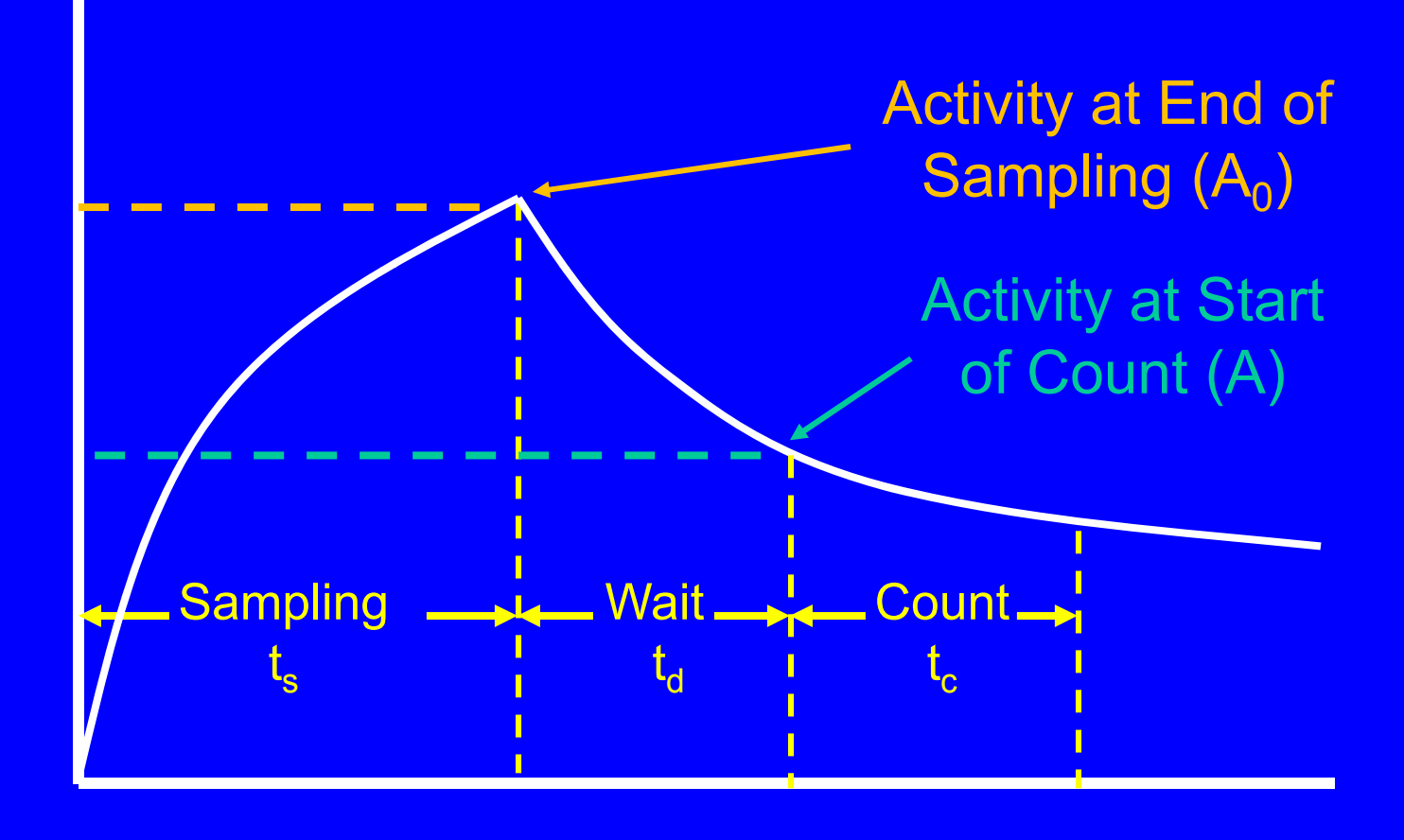

## **Collected Activity at Start of Count**

$$
A = \frac{CFE_c}{\lambda} (1 - e^{-\lambda t_s}) e^{-\lambda t_d}
$$

- A activity of the nuclide at the start of the analysis (e.g., uCi)
- t d time between the end of sampling and the start of the count (e.g., min)

#### **Airborne Concentration**

$$
C = \frac{A\lambda}{FE_c(1-e^{-\lambda t_s})e^{-\lambda t_d}}
$$

This is the key equation because it calculates the thing of interest: the concentration of the radionuclide in the air.

This equation assumes one thing: that the concentration in the air does not change during the sampling period.

If the concentration changes during the sampling period and the radionuclide half-life is short compared to the sampling period, the equation doesn't work.

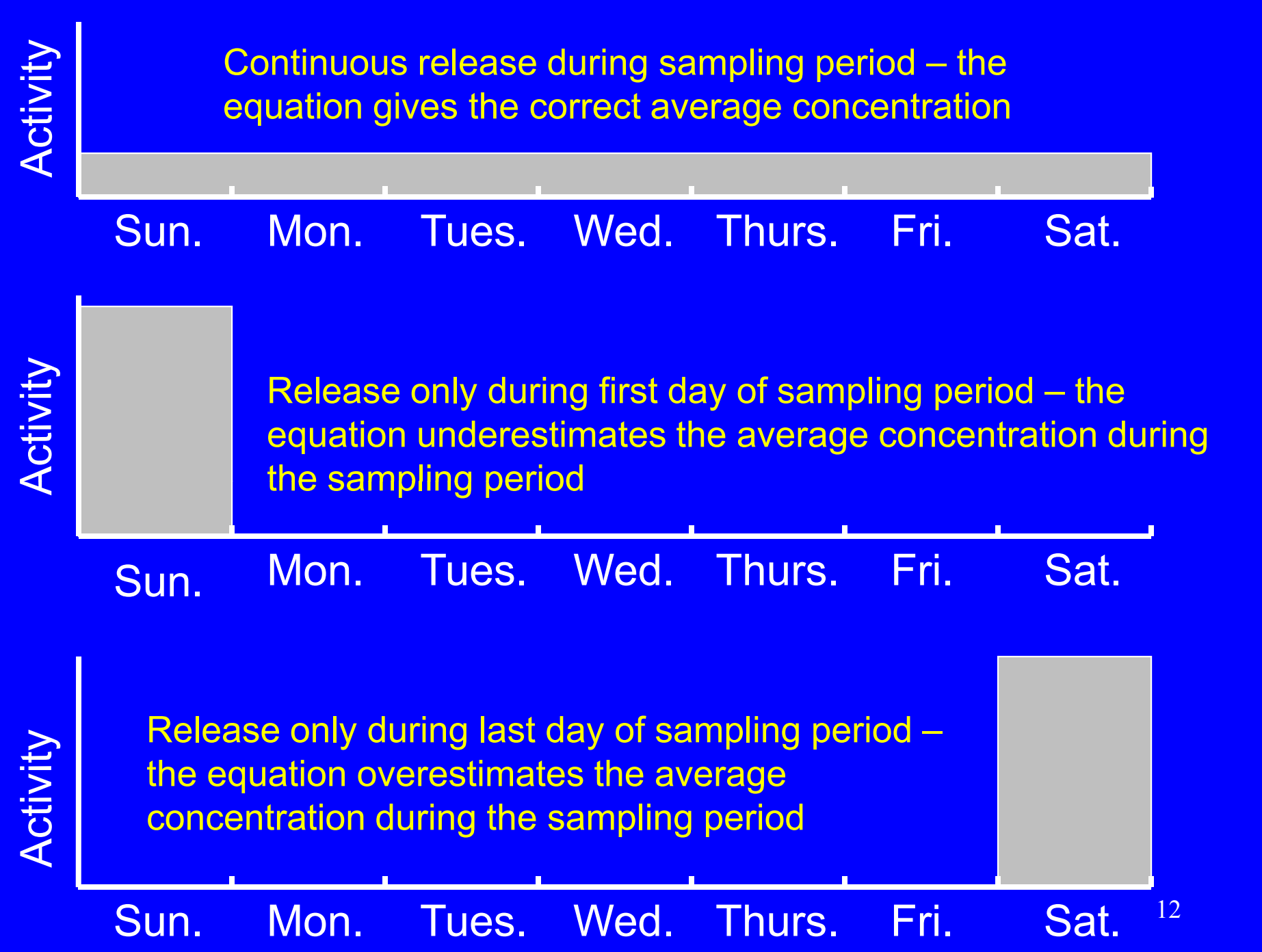

When the half-life of the radionuclide being collected is much longer than the sampling time, the previous complicated equation simplifies.

In this situation we haven't sampled nearly long enough to reach the saturation (equilibrium) activity.

As such, the collected activity increases linearly with sampling time. In addition, the activity of the collected sample will not decrease after sampling (or during the time the sample is being counted.

In practice, this is usually the case and the following simplified equations are more commonly employed than the complicated equation. The complicated equation.

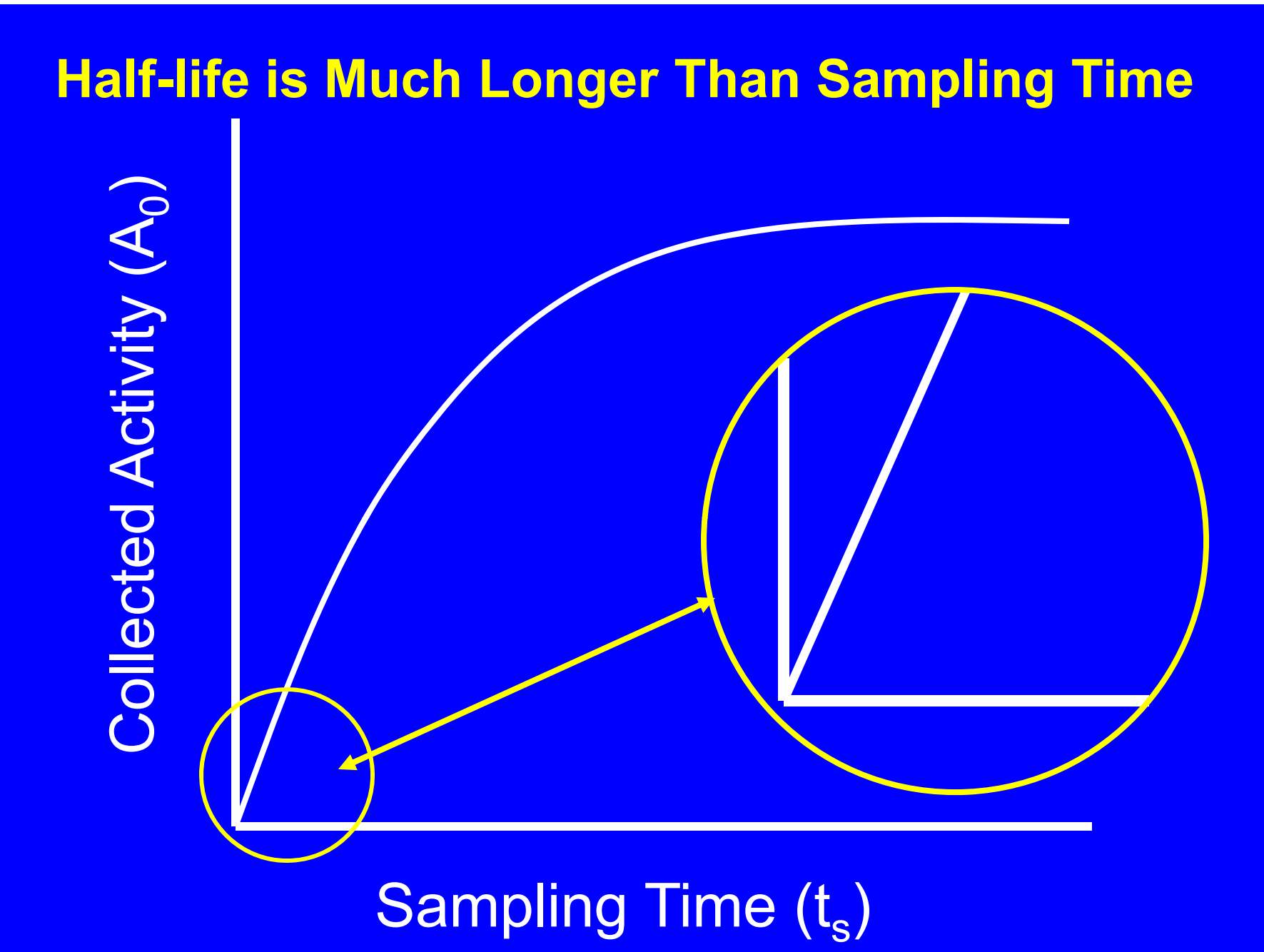

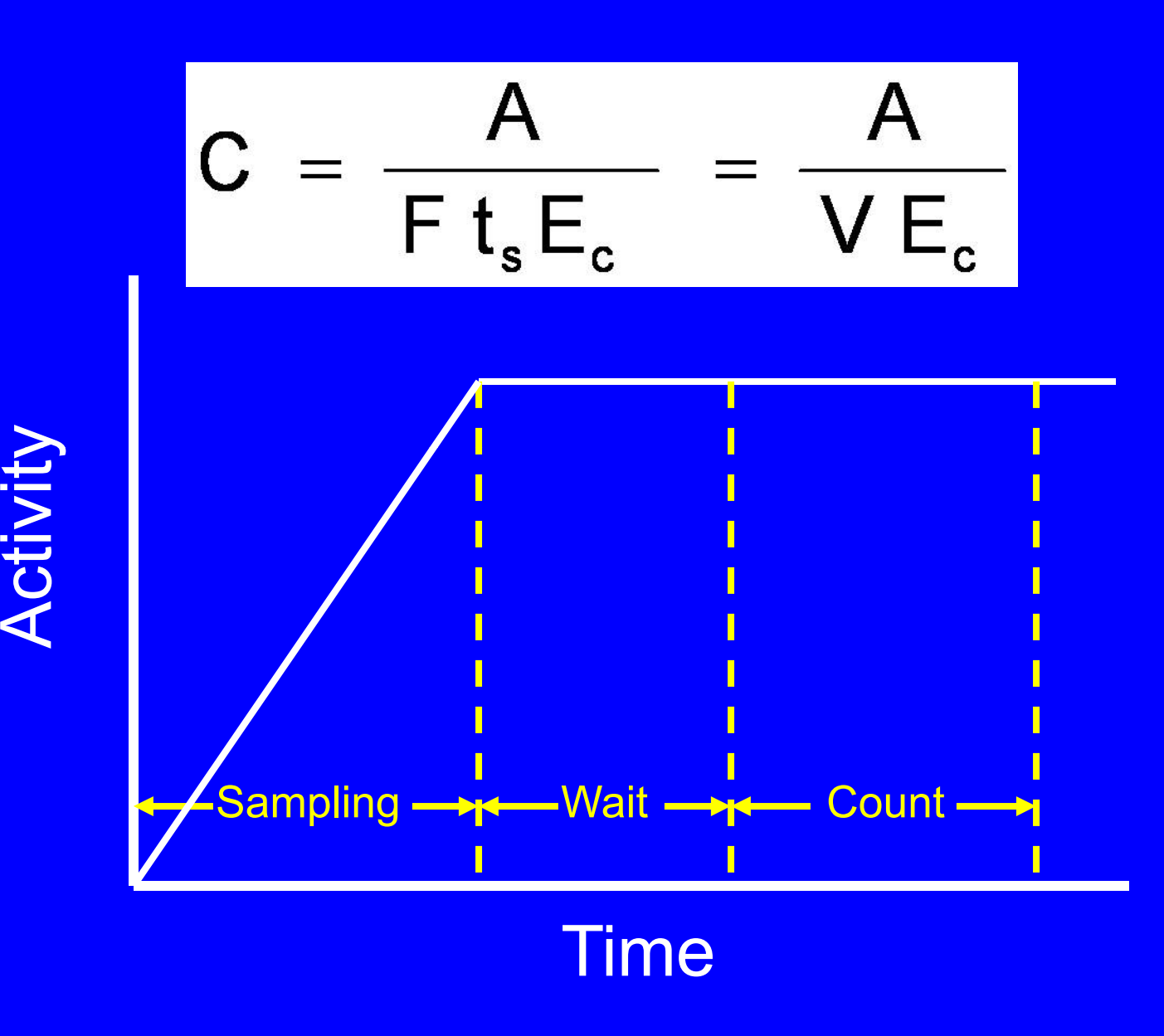

$$
C = \frac{A}{F t_s E_c} = \frac{A}{VE_c}
$$

When we calculate a concentration (e.g., uCi/ml) by dividing the sample activity with the volume (V) of air sampled, we are assuming that the radionuclide half-life was relatively long that there was no significant decay of activity during sampling.

The use of the above equation instead of the longer general equation can lead to mistakes if the radionuclide is short-lived.

$$
C = \frac{A}{F t_s E_c} = \frac{A}{VE_c}
$$

If we use this simplified equation with a radionuclide that decays significantly during sampling, we will underestimate the concentration of the nuclide.

For example, we would underestimate the concentration of I-131 (8 d) by 4% if the sampling period were one day and by 25% if the sampling period were one week.

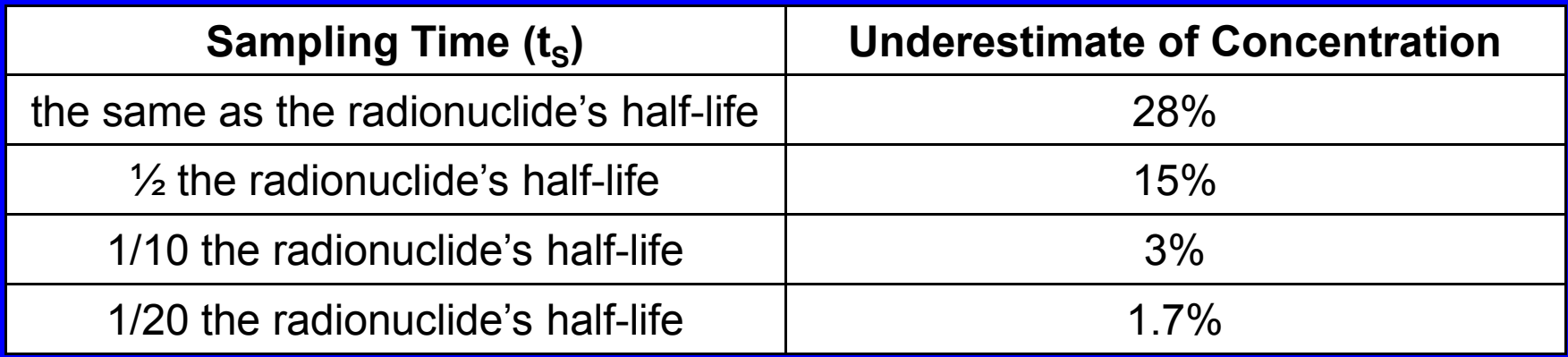

The collection efficiency of filters for particulates is usually specified by the manufacturer.

This efficiency is specified for 0.3 um particles. This is a "worst case" scenario because the collection efficiency will be greater for particles smaller than 0.3 um and particles larger than 0.3 um.

In general, the higher the velocity of the air across the filter, the higher the collection efficiency. For some filters (e.g., many membrane filters), this effect is small. For other filters (e.g., cellulose filters) velocity can have a significant impact on collection efficiency.

In many "real-world" situations, the collection efficiency will be close to  $1.0$  (i.e.,  $100\%$ ). The same state  $18$ 

The collection efficiency of adsorber cartridges (e.g, charcoal) are usually specified by the manufacturer in the form of a curve (see next slide) that shows efficiency as a function of flow rate.

In the case of charcoal, the collection efficiency is specified for methyl iodide. This is <sup>a</sup> "worst case d for methyl iodide. This is a "worst case" scenario because the collection efficiency will be greater for elemental iodine.

The higher the flow rate through the adsorber, the lower the collection efficiency.

When adsorber cartridges are produced "in-house" the collection efficiency will have to be determined.

**Charcoal Collection Efficiency vs Sampling Flow Rate**

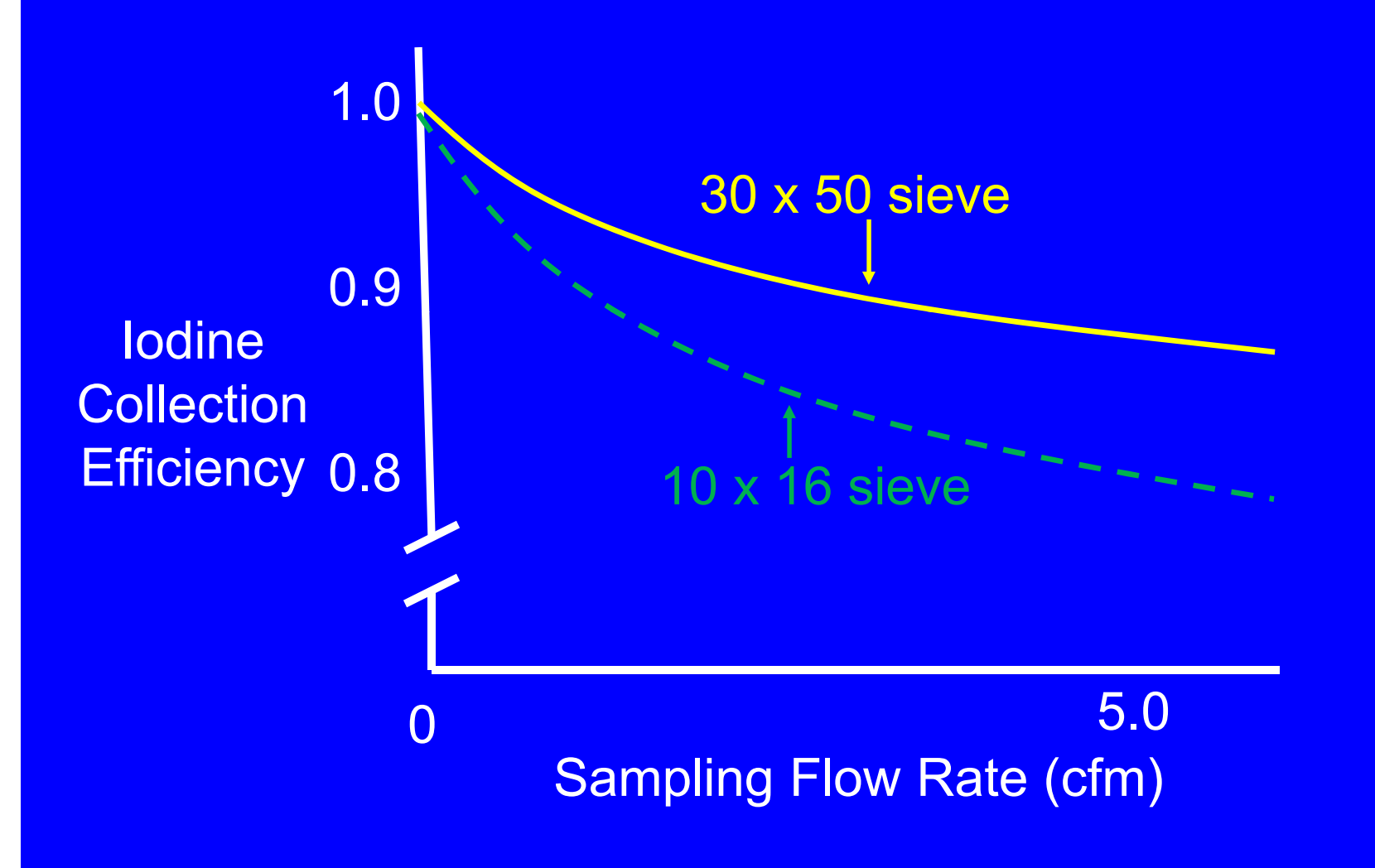

The collection efficiency of adsorber cartridges and absorber solutions can be determined by analyzing the activities collected in several identical collection devices operated in series. In the simplest case, two collection devices would be employed.

This method assumes that the collection efficiency is the same for the different devices, something that might not be true if there are different chemical or physical forms of the contaminant being sampled.

$$
E = 1 - \frac{A_2}{A_1}
$$

E is the collection efficiency  ${\sf A_1}$  is the measured activity in the first collection device  ${\sf A}_2$  is the measured activity in the second collection device

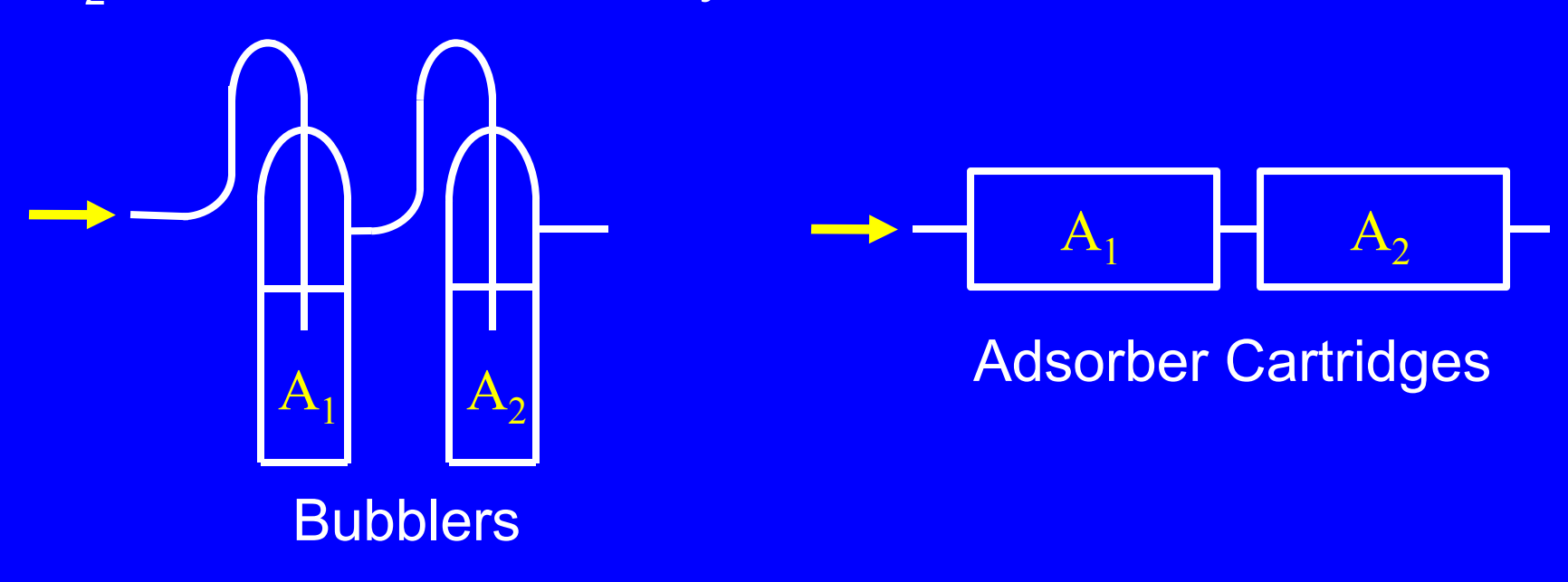

# Gross Beta or Alpha Analyses of Air Samples

# **Two Problems with Gross Alpha and Beta Measurements**

- 1. In most cases, we cannot account for any decay of the sample activity because we don't know the half-life of the nuclide or nuclides in the sample. An exception might be a situation where the alpha or beta activity can only be due to a specific nuclide (in addition to the radon and thoron decay products).
- 2. We only want to report the gross alpha/beta concentrations in the air of the licensed material, but many of the gross alpha and beta counts are due to naturally occurring radon and thoron decay products.

# **Problems with Gross Alpha and Beta Measurements**

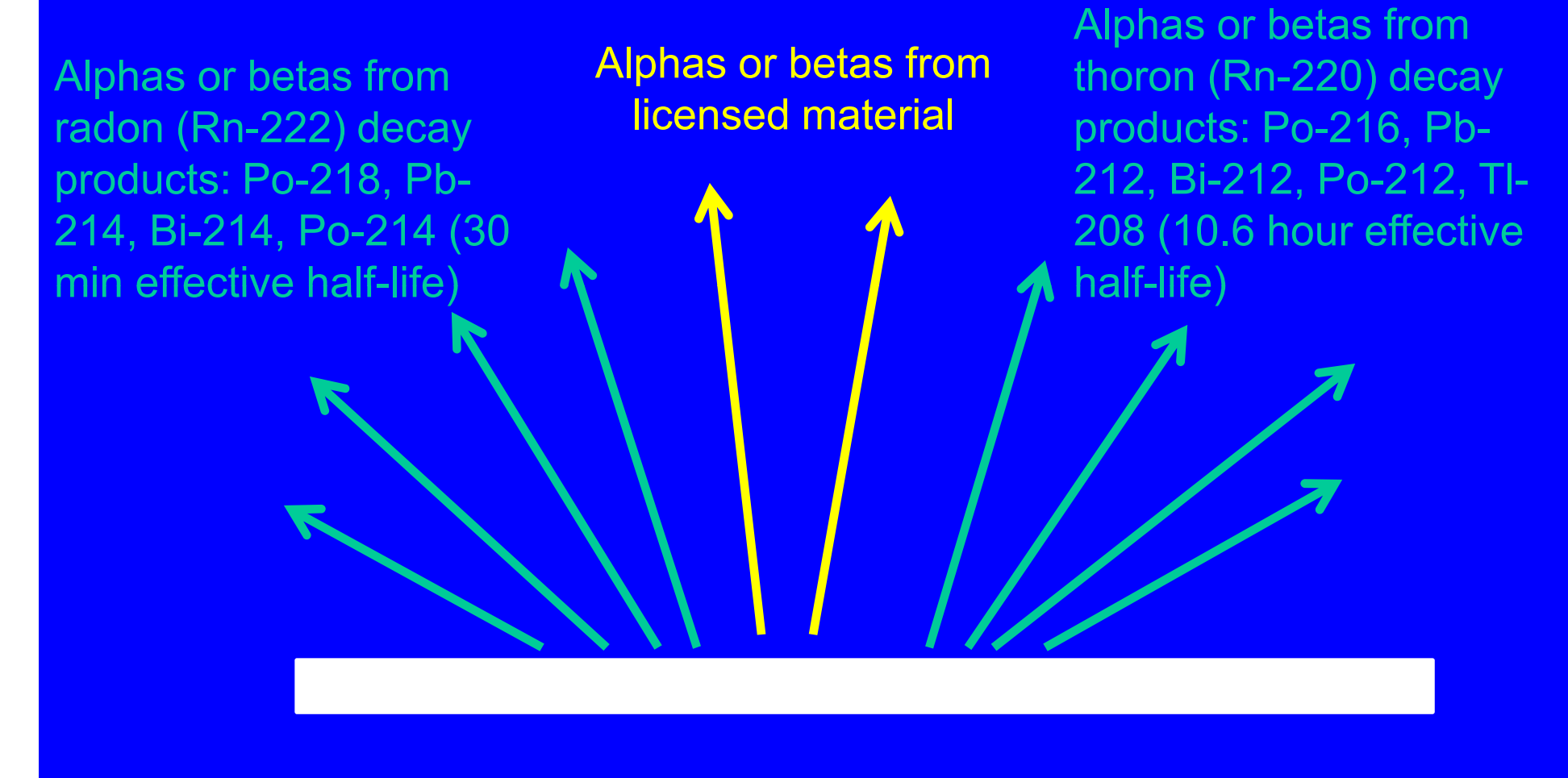

# **Problems with Gross Alpha and Beta Measurements**

Radon-222 Decay Products

Po-218 (3 min) Alpha Pb-214 (27 min) BetaBi-214 (20 min) Beta Po-214 ( 164 us) Alpha

Radon-220 Decay Products Po-216 (0.1 s) Alpha Pb-212 (10.6 hr) BetaBi-212 (60 min) Beta Alpha Po-212 ( 0.3 us) Tl-208 (3 min) Alpha Beta 26

# **Problems with Gross Alpha and Beta Measurements**

There are several ways to account for the contributions of radon and thoron decay products to the gross alpha and beta counts:

- 1. Wait a long time
- 2. The two-count method
- 3. Annular impactor
- 4. First count factor method

None of these methods are completely satisfactory.

#### **1. Wait a long time.**

If we wait seven days after sampling to perform the gross alpha or beta count on the filter, the radon and thoron decay products will have decayed away.

The count then reflects the activity of the "licensed material."

What we refer to as "licensed material" also includes the contributions from long-lived natural material (NORM).

Clearly, waiting seven days after sampling would not be acceptable if the licensed material were short-lived.  $28$ 

**2. Two Count Method**

This method involves counting the filter twice.

The first count  $(C_1)$  is approximately 4 hours after sampling.

The second count  $(C_2)$  is approximately10 – 20 hours after sampling.

The time between the first and second count  $(\Delta t)$  is one to two half-lives of the thoron decay products.

#### **2. Two Count Method**

The first count is due to the "licensed material" plus thoron decay products. Since the first count was four or so hours after sampling, the radon (Rn-222) decay products (30 min half-life) would have decayed away.

The second count is also due to the "licensed material" and long lived naturally occurring airborne radionuclides plus thoron (Rn-220) decay products. However, the thoron decay products have decreased in activity.

#### **2. Two Count Method**

The corrected first count  $(C_{C1})$  represents the first count due to the "licensed material" without any contribution from thoron or radon decay products.

$$
C_{C1}\,=\,\frac{C_2-C_1\,e^{-0.0654\,\Delta t}}{e^{-\lambda\,\Delta t}\,-\,e^{-0.0654\,\Delta t}}
$$

 $\lambda$  is the decay constant of the "licensed material" (hr<sup>-1</sup>)

0.0654 is the decay constant for thoron decay products (hr-1)

#### **2. Two Count Method**

In many situations, the "licensed material" is long-lived and the equation simplifies somewhat to:

$$
\bm{C_{Cl}}\,=\,\frac{\bm{C_2}-\bm{C_1}\,e^{-0.0654\,\Delta t}}{1-\bm{e}^{-0.0654\,\Delta t}}
$$

The next figure summarizes what is going on.

We are only interested in the "licensed material", but our actual measurements (counts) are of the total activity.

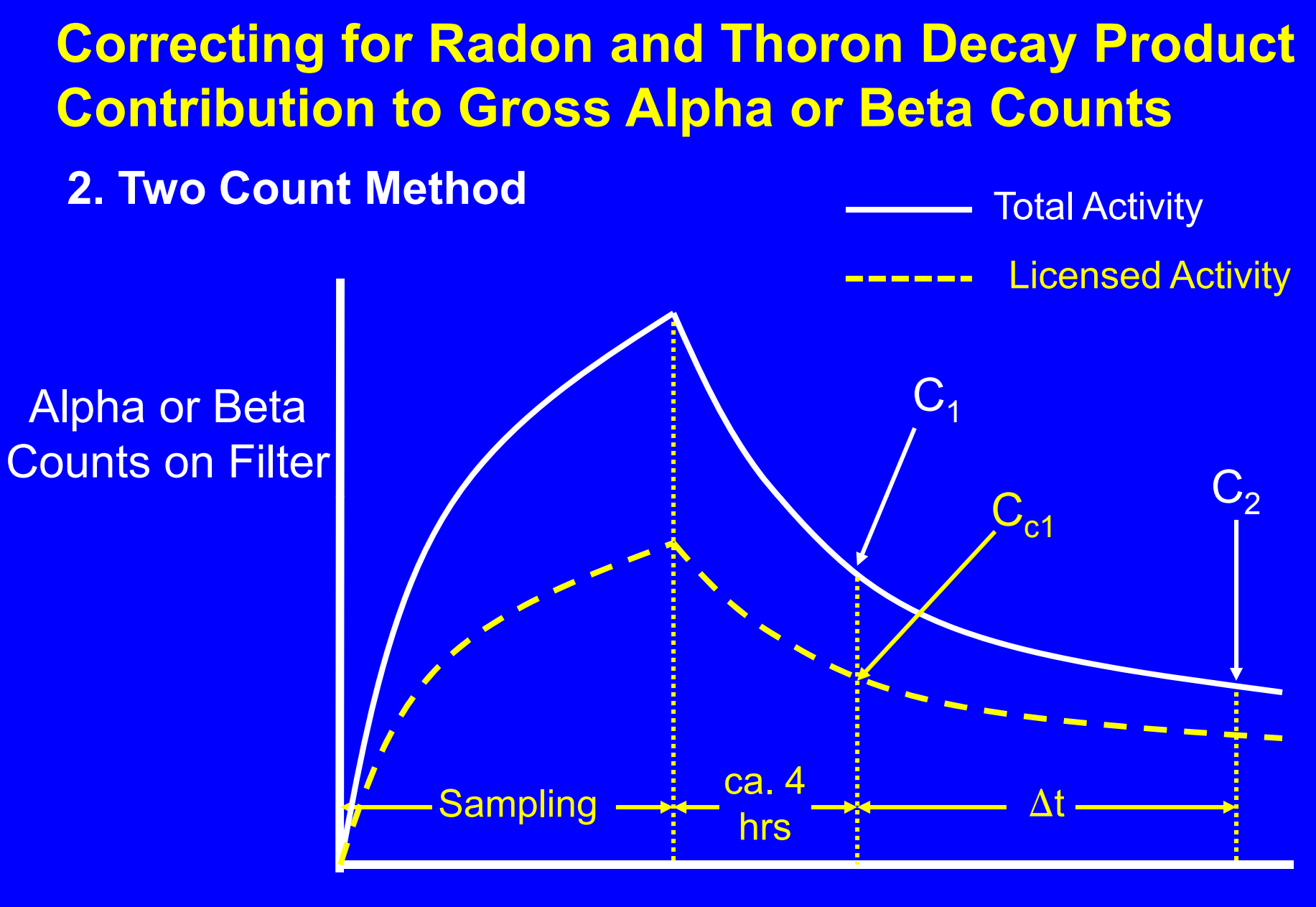

Time

The annular impactor only collects particles with diameters <sup>≥</sup> 1 um.

The assumption is that the naturally occurring radon and thoron decay products are attached to airborne particulates that are smaller than 1 um while "licensed material" is typically associated with airborne particulates larger than 1 um.

These assumptions are usually correct, although any fumes of licensed material would be smaller than 1 um.

#### **3. Annular Impactor**

With a typical design, air enters the relatively large holes in the bottom of the annular impactor. As the airstream moves upwards, it increases in velocity because the channel through which the air is travelling decreases in cross section.

At the top of the unit the airstream makes a 180 turn. The significant momentum of the larger particulates (i.e., licensed material) prevents them from making the 180 turn. As a result, they impact onto the collection plate/planchet.

#### **3. Annular Impactor**

There might be a fine film of oil applied to the collection plate/planchet in order to retain the impacted particles.

Alternatively, a glass fiber filter might be glued to the planchet - this will act as a substrate that will hold onto the impacted particles.

The small particulates (i.e., radon and thoron decay products) have less momentum. As such, they make the 180 degree turn and are not collected.

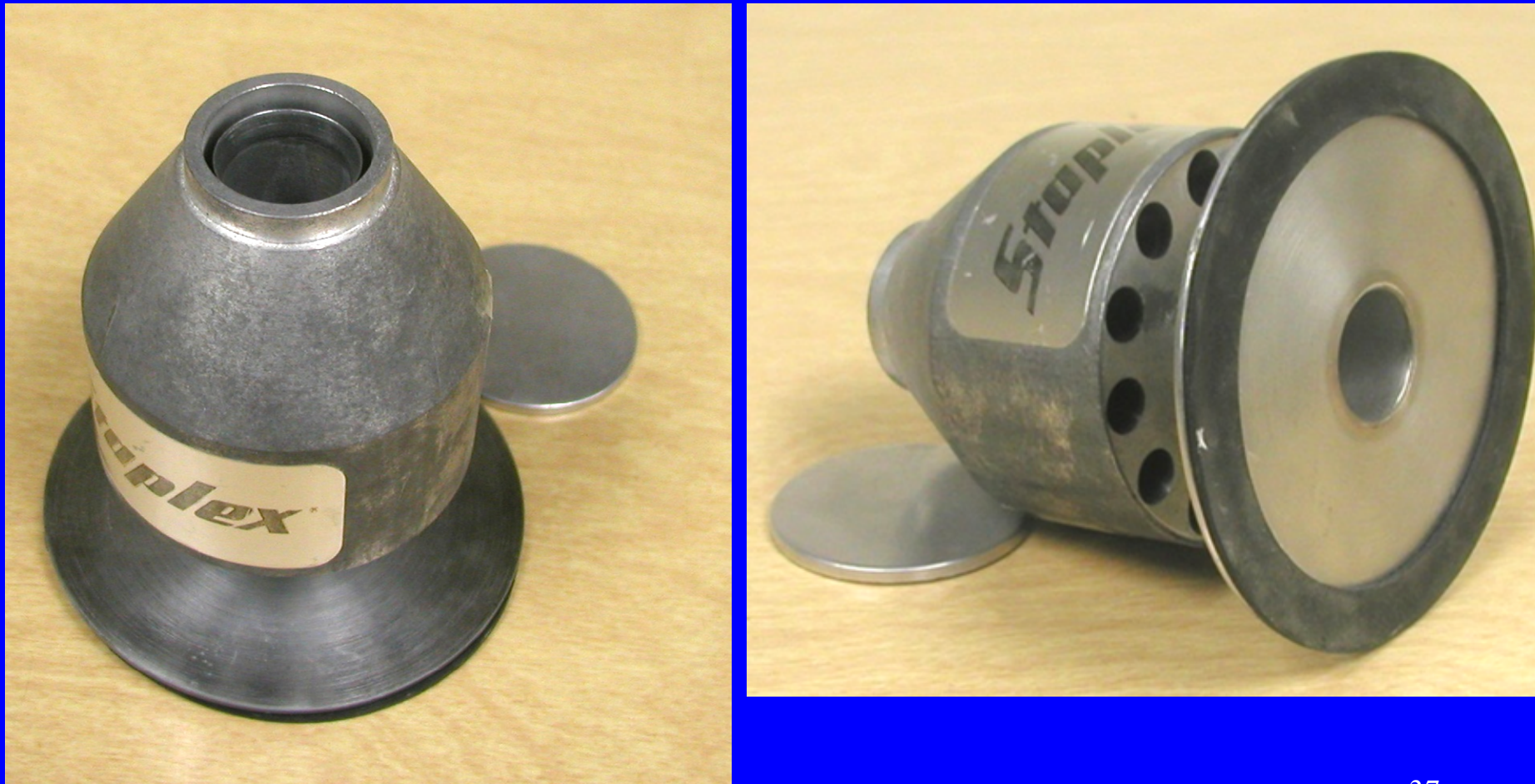

#### **3. Annular Impactor**

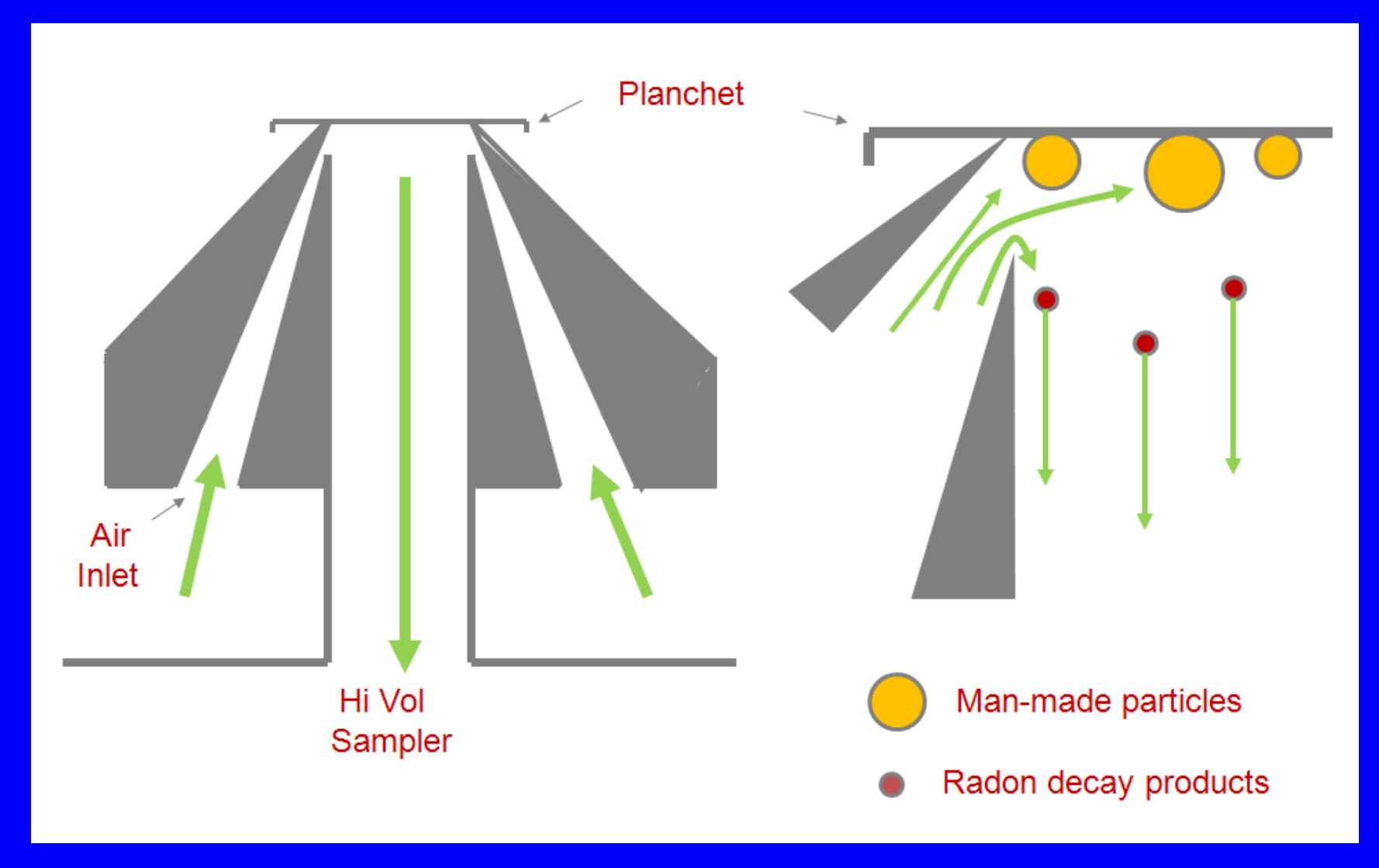

#### **4. First Count Factor**

This is a "quick and dirty" method to determine if there has been a release resulting in airborne alpha or beta activity.

It can also estimate the alpha or beta contribution from the released material.

It involves sampling particulates for a standardized time at a specific flow rate, waiting for a specific period and counting for a specific period. The times and flow rate must always be the same.

**4. First Count Factor**

The filter is analyzed for beta and alpha activity.

The "First Count Factor" is the beta to alpha ratio"

$$
\Gamma = \frac{B}{A}
$$

Before the method can be used, the beta to alpha ratio due to radon decay products must be determined in the absence of licensed material.

#### **4. First Count Factor**

Before the method can be used, the beta to alpha ratio due to radon decay products must be determined in the absence of licensed material.

The typical back ground beta to alpha ratio due to radon decay products might be in the 1.8 to 2.5 range.

If the filter is counted immediately after sampling so that the Po-218 hasn't had time to decay very much, the ratio might be closer to 1.

#### **4. First Count Factor**

As an example, lets imagine that the beta to alpha ratio due to radon decay products was observed to range from 1.8 to 2.5 and that the average ratio  $(\overline{\Gamma})$  was 2.

Then, if a beta to alpha ratio above 2.5 is seen in the workplace, it suggests that there has been a release of a beta emitter.

If a ratio is subsequently observed below 1.8, it would suggest that an alpha emitter was released.

#### **4. First Count Factor**

The observed ratio might be outside the range of ratios normally associated with radon decay products, but it still might be due to radon decay products with no contribution from licensed material.

To evaluate this possibility, the beta and alpha counts might be repeated 30 minutes later. If the counts drop in half, we can conclude that they were only due to radon decay products.

If the counts do not drop in half, they were due to "licensed material." 43

#### **4. First Count Factor**

If there was an alpha release, the alpha activity due to the released alpha emitter can be calculated with this equation:

$$
\mathsf{A}_{\mathsf{M}} = \mathsf{B}\left(\frac{1}{\Gamma} - \frac{1}{\overline{\Gamma}}\right)
$$

If there was a beta release, the alpha activity due to the released beta emitter can be calculated with this equation:

$$
\mathsf{B}_{\mathsf{M}} = \mathsf{A} \left( \Gamma - \overline{\Gamma} \right)
$$

Appendix

# Measuring the Activity at the Start of the Count

## **Count Rate at Start of Count**

With short-lived nuclides, the count rate is higher at the start of the count than at the end. The following equation corrects for any decrease in count rate during the count time. It calculates the count rate at the start of the count.

$$
R = \frac{N\lambda}{(1 - e^{-\lambda t_c})}
$$

N net counts during the count time  $\mathfrak{t}_{\rm c}$ count time (e.g., min)

# **Measured Activity at Start of Count**

The activity of short-lived nuclides is higher at the start of the count than at the end. The following equation corrects for any decrease in sample activity of short-lived nuclides during the count time. It calculates the activity at the start of the count.

$$
A = \frac{N\lambda}{E_D I(1 - e^{-\lambda t_c})}
$$

- N net counts during the count time  $\mathsf{E}_{\mathsf{D}}$  detector efficiency (e.g., counts/gamma) intensity/yield/abundance of radiation (e.g., gammas/decay)  $\mathfrak{t}_{\rm c}$ count time (e.g., min) 47
	-